История создания компьютера

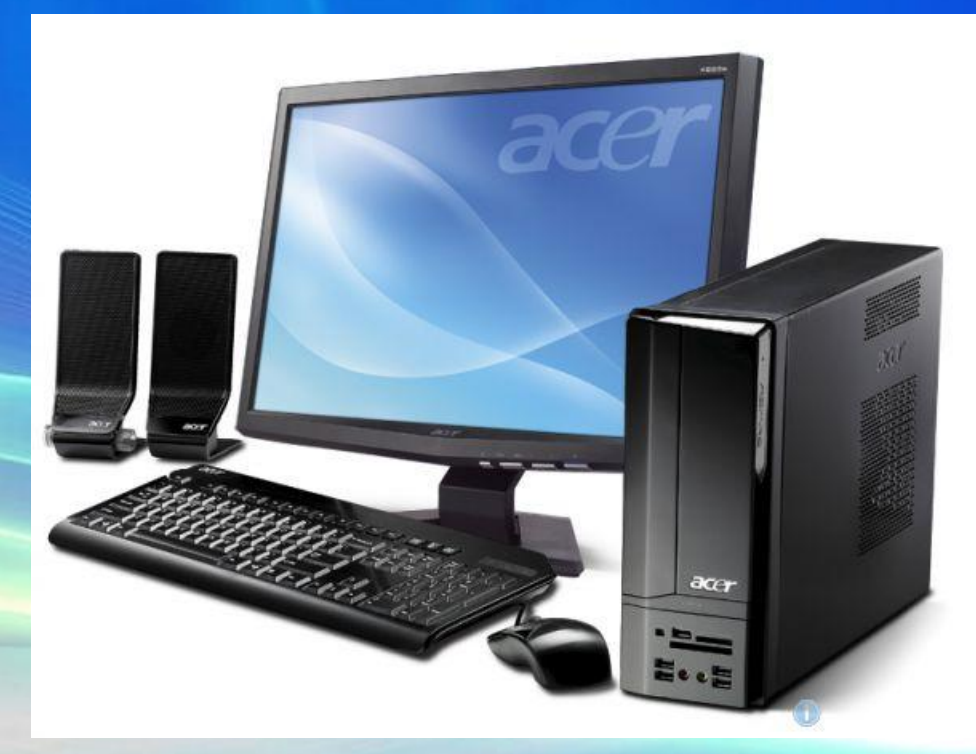

### Первая счетная машина.

#### • Во все времена людям надо было считать

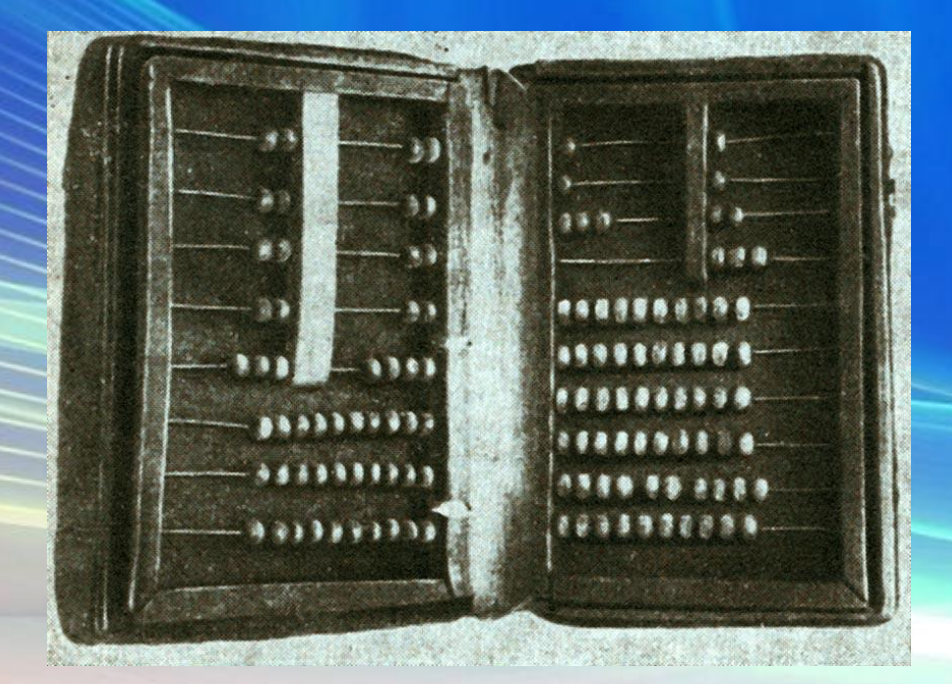

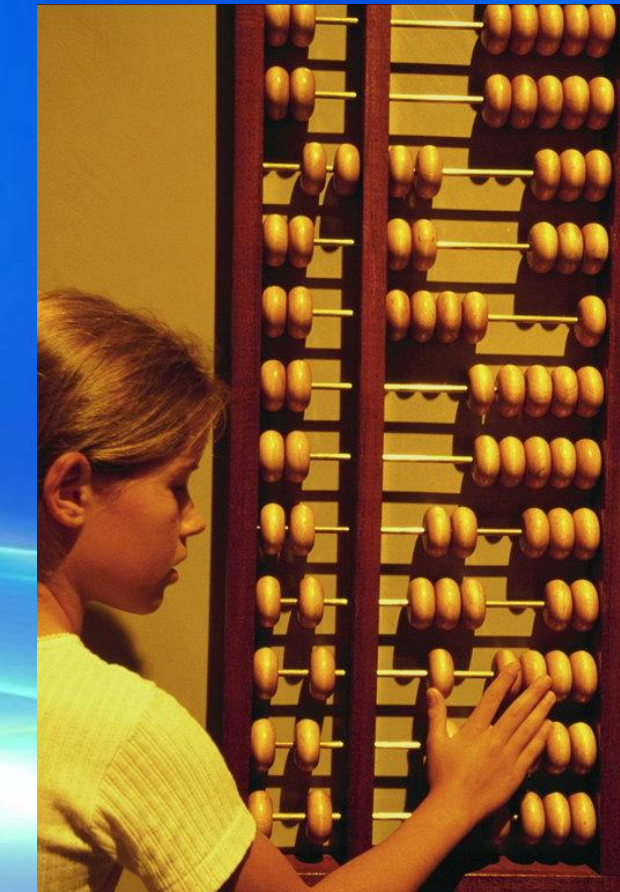

Первые вычислительные машины • В конце XIX века Герман Холлерит в Америке изобрел счетноперфорационные машины. В них использовались перфокарты для хранения числовой информации.

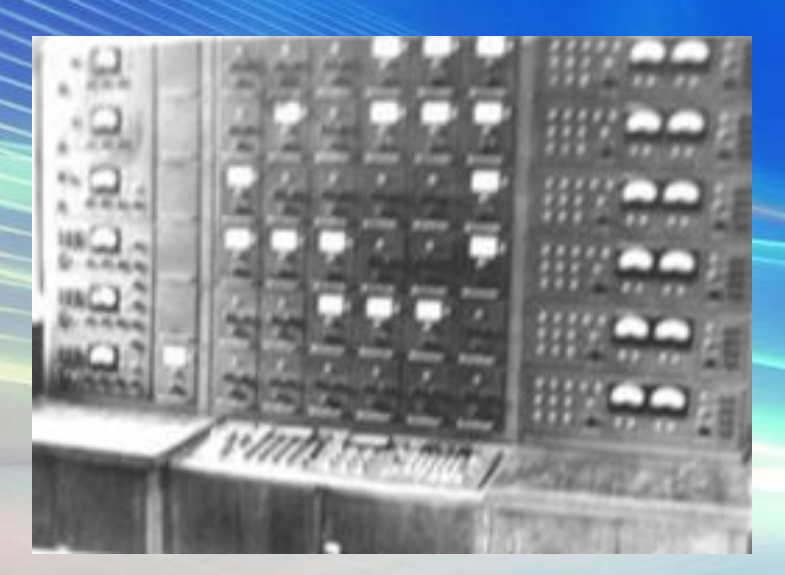

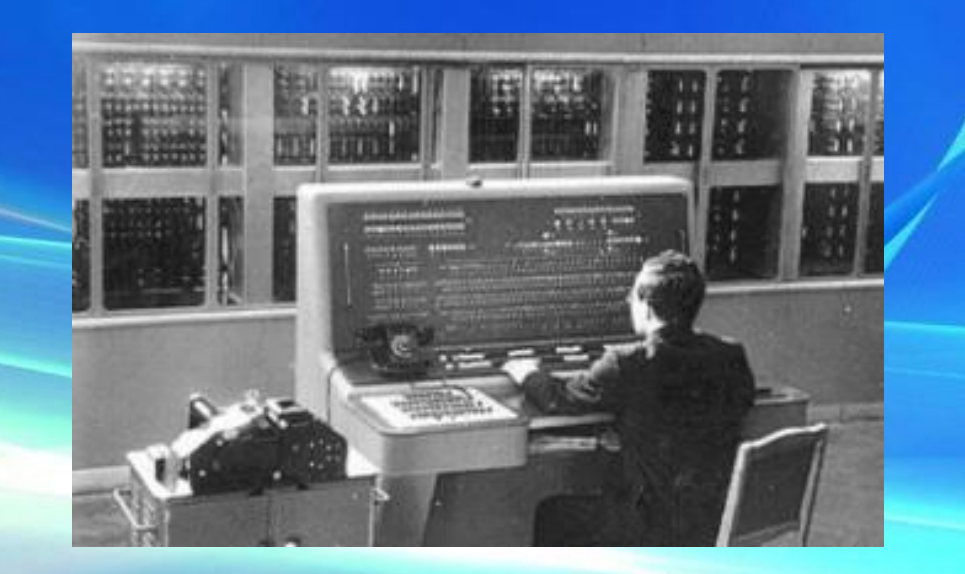

#### Первые вычислительные машины

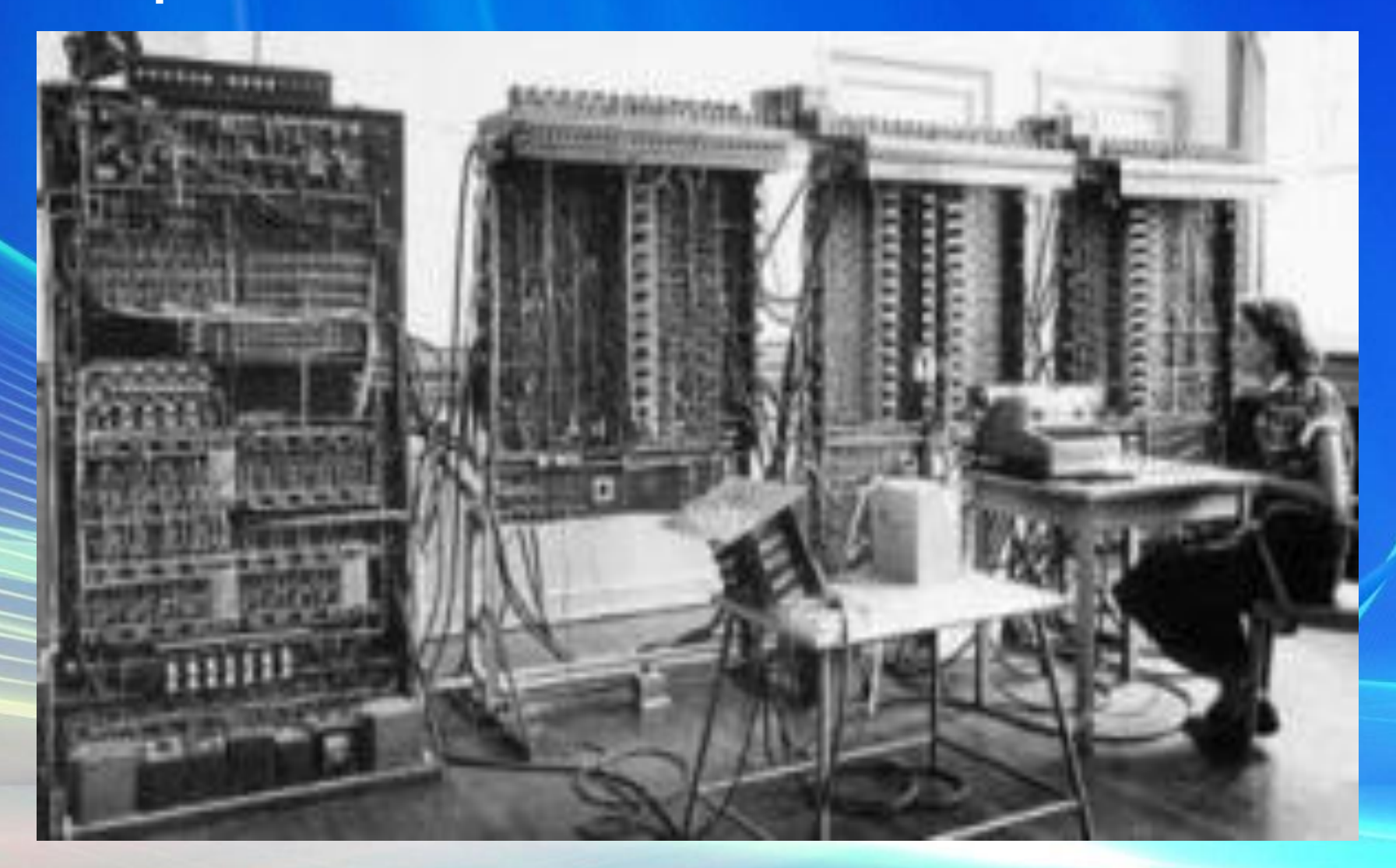

## Первая ЭВМ — • универсальная машина на электронных лампах построена в США в 1945 году.

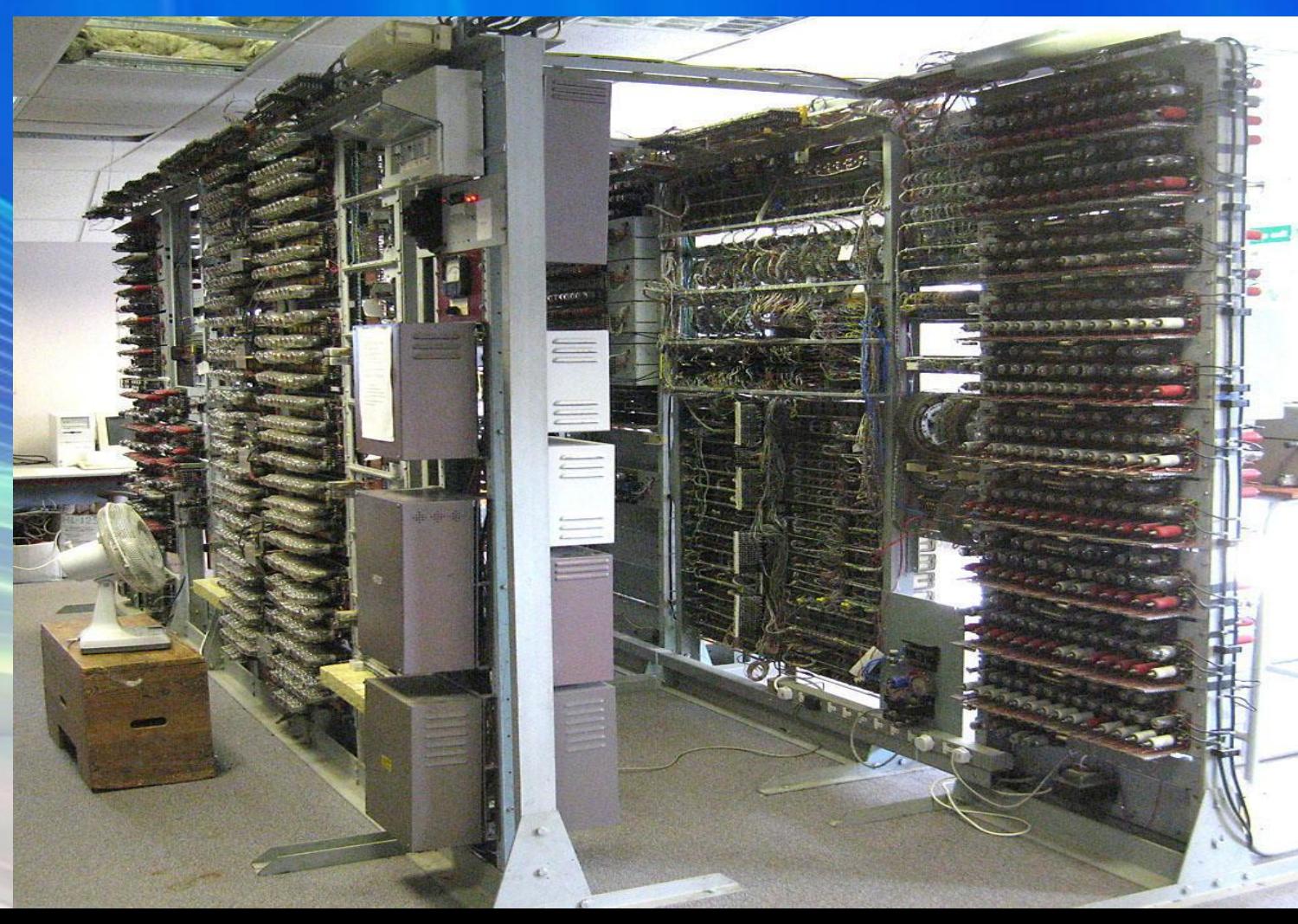

## Первые ЭВМ в нашей стране.

• В нашей стране первая ЭВМ была создана в 1951 году. Называлась она МЭСМ — малая электронная счетная машина. • Конструктором МЭСМ был

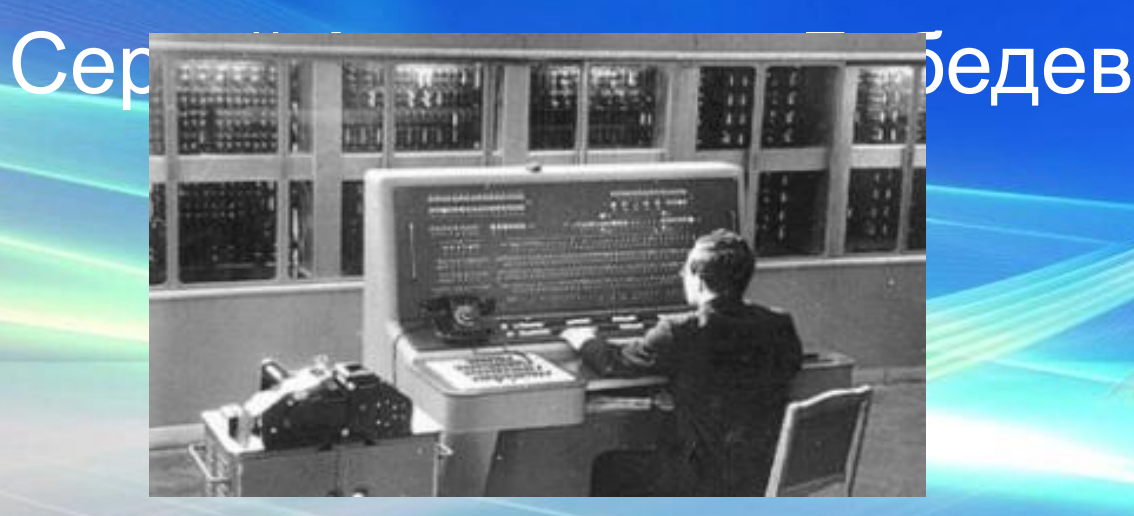

# *Электронно-вычислительную технику принято делить на*

ace

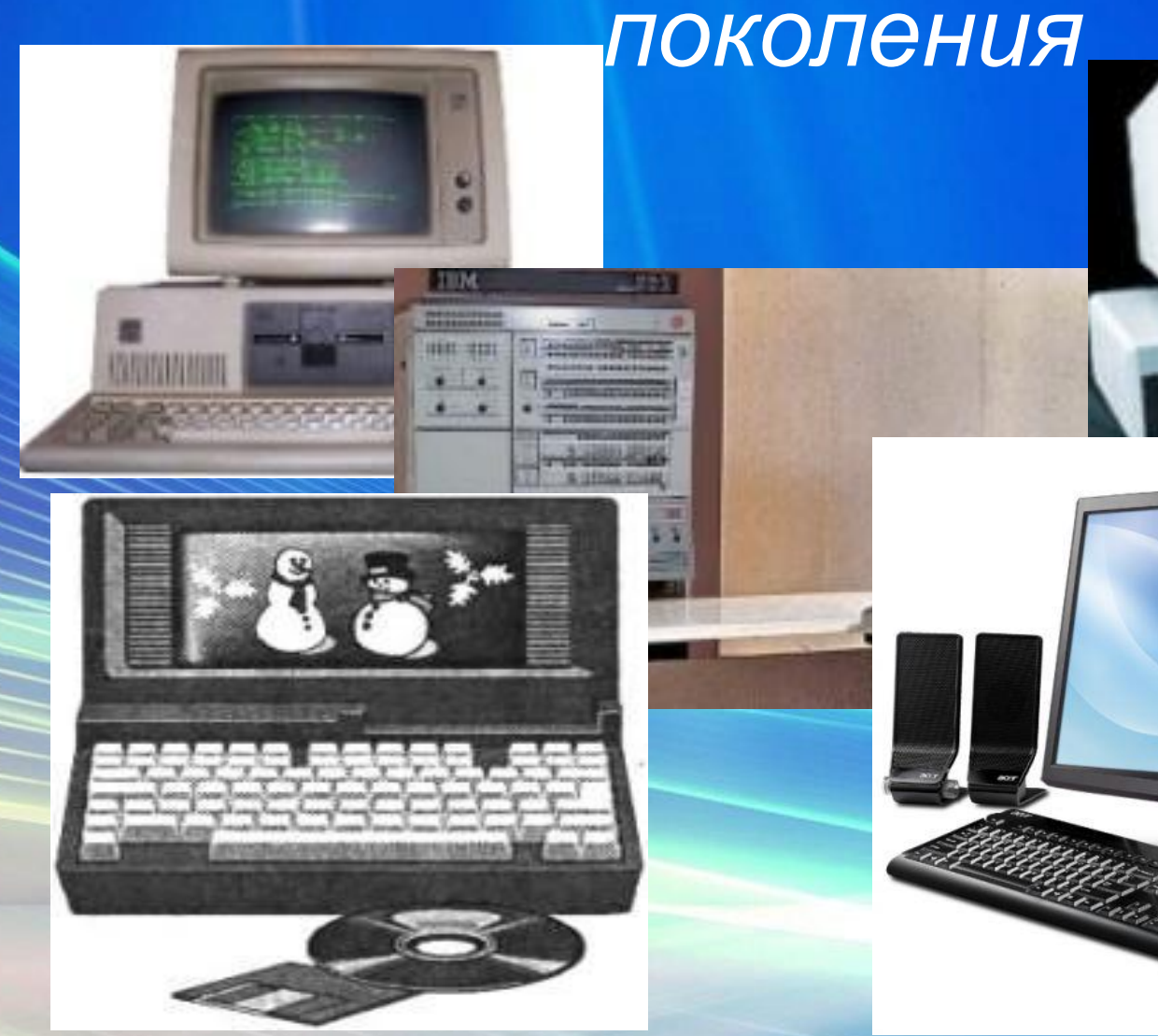

## Второе поколение

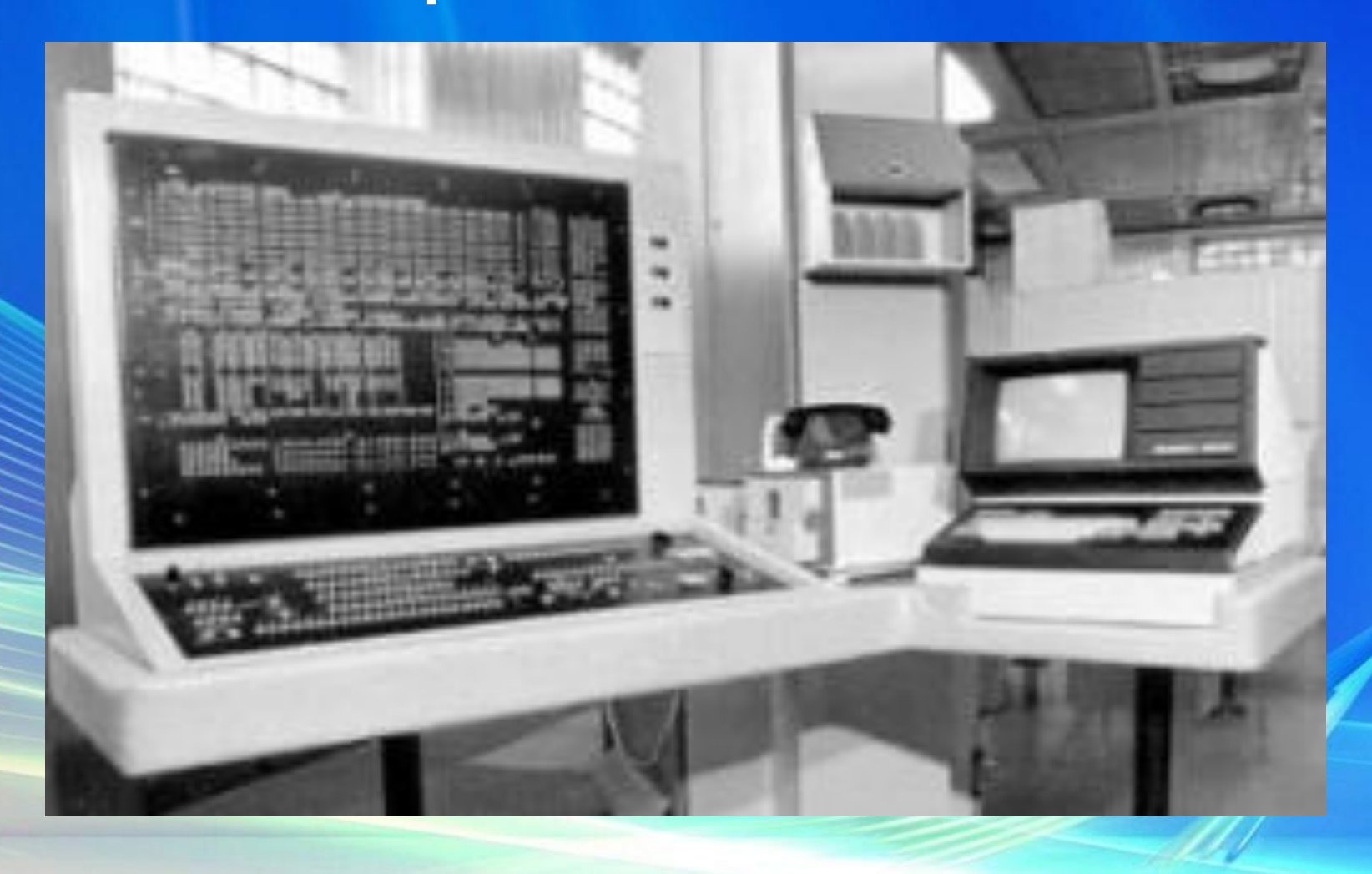

# Третье поколение

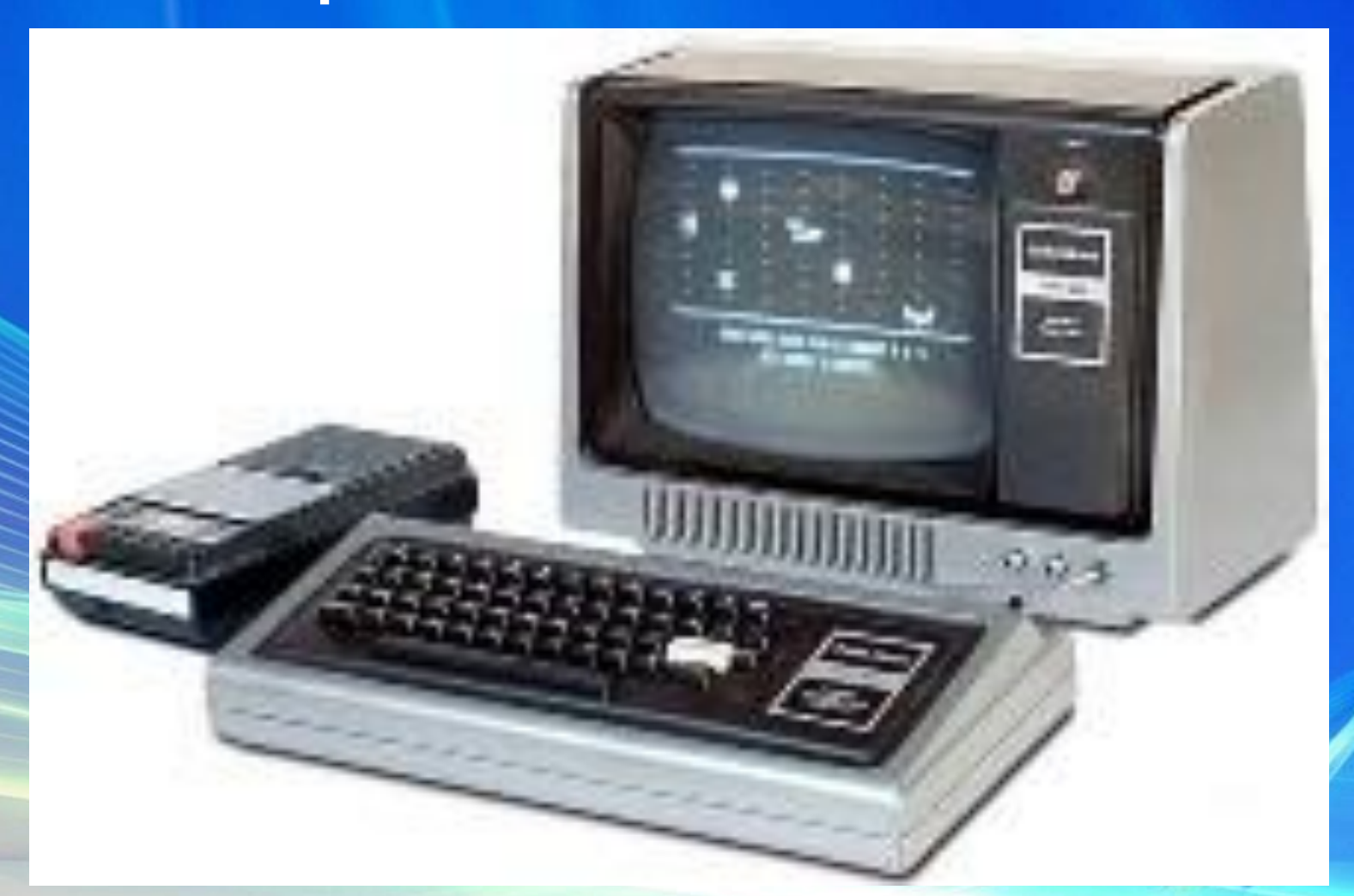

Их назвали интегральными схемами (ИС)

#### Четвертое поколение

**• Микропроцессор** — это миниатюрный мозг, работающий по программе, заложенной в его память.

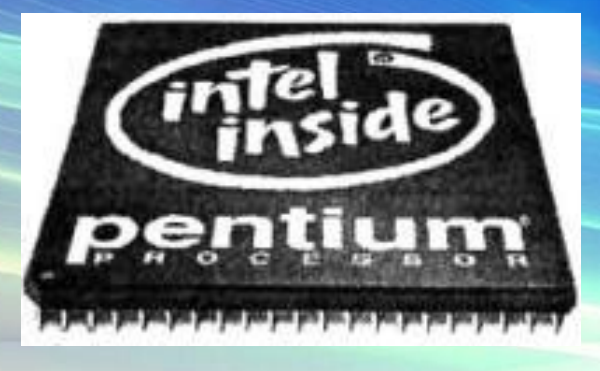

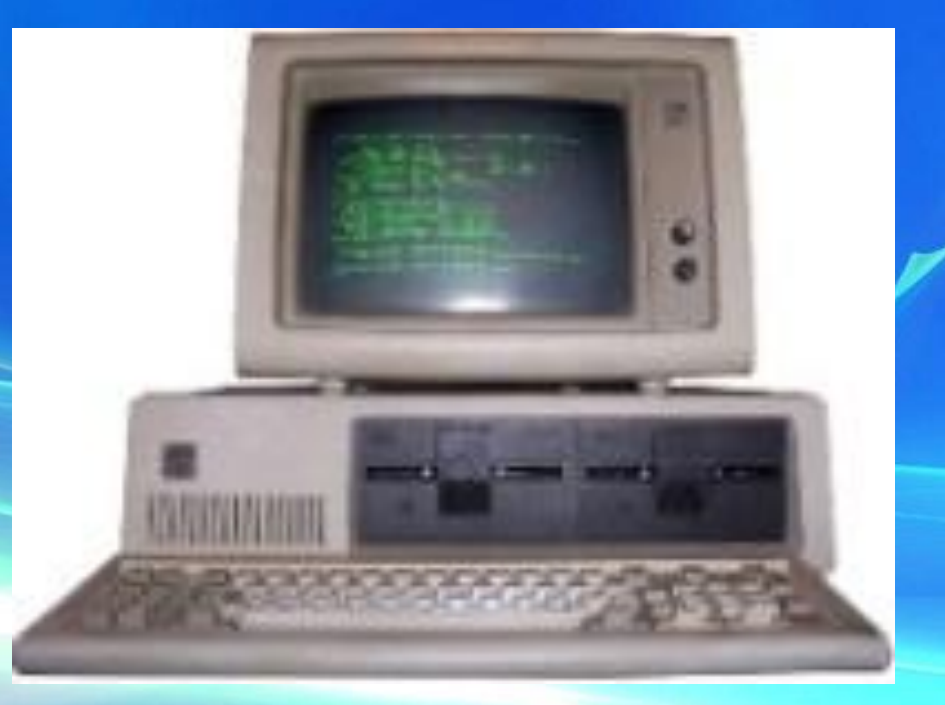

#### Пятое поколение

*• ЭВМ пятого поколения* — это машины недалекого будущего. Основным их качеством должен быть высокий интеллектуальный уровень.

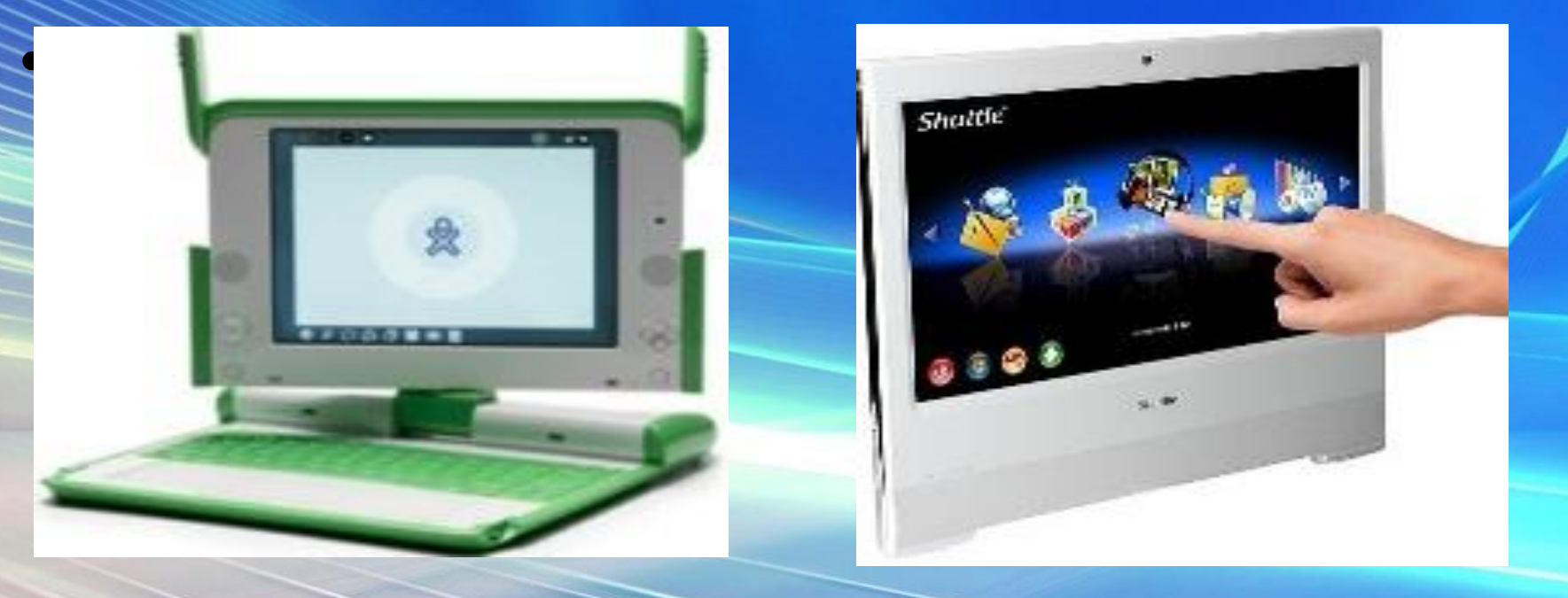

- Ни одна другая машина в истории не привнесла в наш мир столь быстрых и глубоких изменений.
- Благодаря компьютерам стали возможными такие знаменательные достижения, как посадка аппаратов на поверхность Луны и исследование планет Солнечной системы.
- Компьютеры создают тысячи удобств и услуг в нашей повседневной жизни.
- Они управляют анестезионной аппаратурой в операционных, помогают детям учиться в школах, «изобретают» видеотрюки для кинематографа.
- Компьютеры взяли на себя функции пишущих машинок в редакциях газет и счетных аппаратов в банках. Они улучшают качество телевизионного изображения, управляют телефонными станциями и определяют цену покупок в кассе универсального магазина.

• Иными словами, они столь прочно вошли в современную жизнь, что обойтись без них практически невозможно.

•

## Интернет-ресурсы:

- http://www.obyava.zp.ua/26520.html компьютер
- http://images.yandex.ru/yandsearch?text=%D0%BA%D0%B0%D1%80%D1%82%D0%B8%D0 %BD%D0%BA%D0%B8%20%D0%BF%D0%B5%D1%80%D0%B2%D0%BE%D0%B9%20%D0%AD %D0%92%D0%9C&noreask=1&img\_url=upload.wikimedia.org%2Fwikipedia%2Fcommons%2 F3%2F36%2FColossusRebuild\_12.jpg&pos=5&rpt=simage&lr=37 первая ЭВМ
- http://osvoenie-pk.ru/ustr\_istoria.htm история возникновения компьютера
- http://chernykh.net/content/view/12/36/ история коппьютера
- http://pix.com.ua/ru/art/museums/museums\_of\_ottawa\_hull/519031-upsee.html счеты